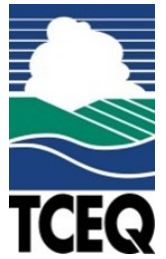

# **INSTRUCTIONS FOR NOTIFICATION FOR** HAZARDOUS OR INDUSTRIAL WASTE **MANAGEMENT**

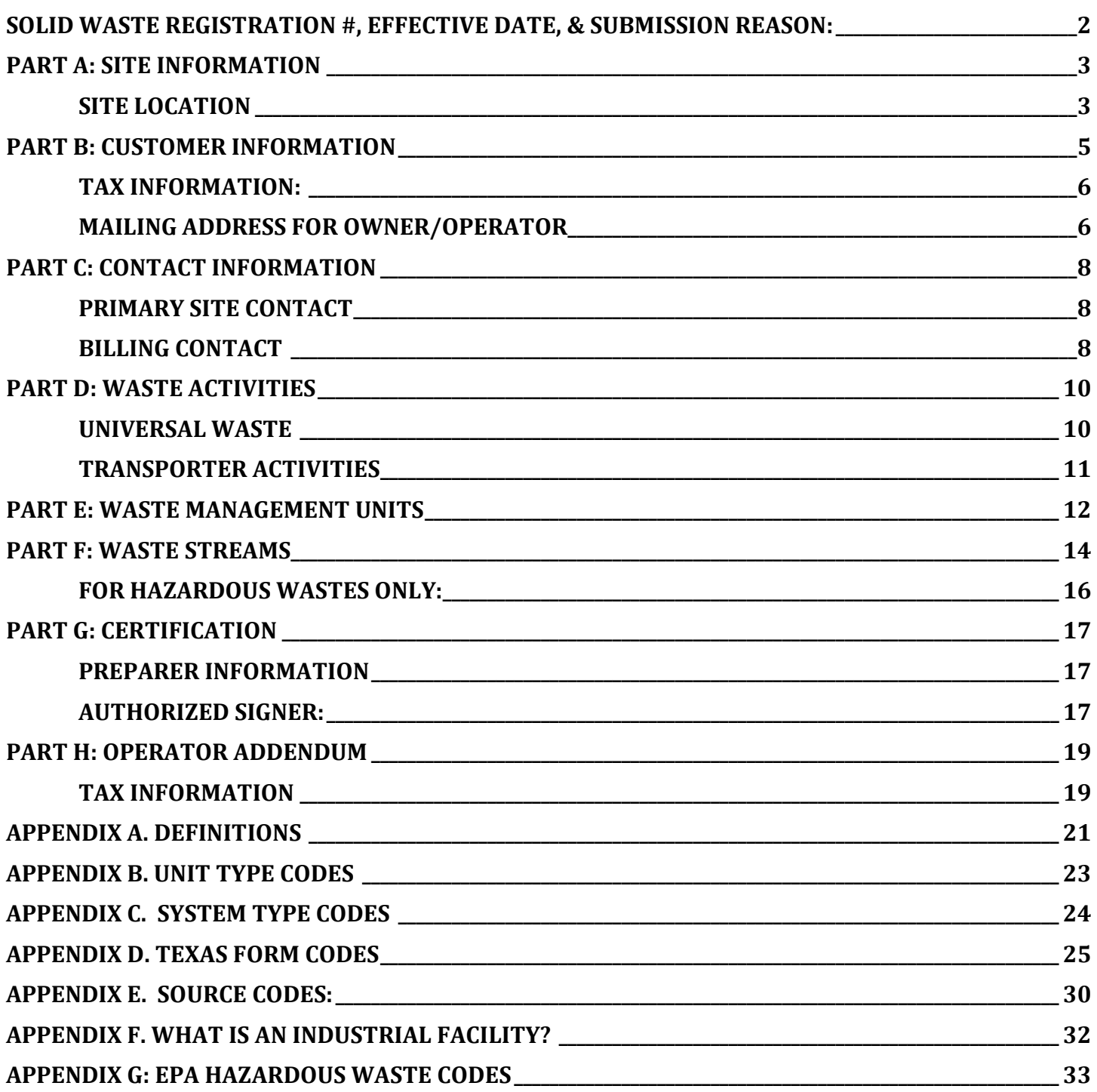

Use this form for new (initial) notifications as well as subsequent notifications (updates). For updates, complete only the items that have changed.

Facilities with the following activities should register via this form:

- recycler of Class 1 industrial or hazardous waste
- commercial transporter, transfer facility of industrial Class 1 waste or hazardous waste
- anyone who disposes of industrial waste or hazardous waste at their own facility
- anyone who consistently generates more than 220 pounds of hazardous waste in a calendar month
- anyone who consistently generates 2.2 pounds or more of acutely hazardous waste in a calendar month
- anyone who consistently generates more than 220 pounds of industrial Class 1 waste in a calendar month

Read the instructions for additional information to determine if this form should be used for your facility and registration type. Please note that incomplete forms will not be processed and may be returned to the sender for completion.

#### <span id="page-1-0"></span>Items in bold must be filled out for all notifications. Items with asterisks are required for all new registrations. Print clearly or type.

## Solid Waste Registration #:

- For new notifications, leave the solid waste registration number blank. Your site will be assigned a Solid Waste Registration (SWR) number when TCEQ processes the notification.
- For updates, enter the 5-digit SWR number assigned to your site. If you're unsure of the SWR number, check the TCEQ [Central Registry search,](https://www15.tceq.texas.gov/crpub/index.cfm?fuseaction=home.welcome) or you can find it on your notice of registration.
- The SWR number is site specific. If the company moves to a new site location, the company should submit a new notification form to obtain a new SWR number for the new site. Do not use numbers assigned to another site address.
- When this form is filled out via computer, the SWR number will automatically populate on the other pages of the form.

## Effective Date:

Indicate the date that the new information provided went into effect. The date cannot be a future date. When this form is filled out via computer, the effective date will automatically populate on the other pages of the form.

## **Submission Reason:** (for Parts A-F and Part H)

When this form is filled out via computer, the submission reason will automatically populate on the other pages of the form.

New: Mark "New" if this is the first notification for this company/facility or individual at this site address. Items marked with \* are required for all new notifications.

Update:

- Mark "Update" if this site already has a SWR and updated information is being provided about the site.
- For updates, indicate the 5-digit SWR number for the site on all pages submitted.
- Submit only the pages for Parts A-F and H that pertain to the updates needed.
- Submit Part G for each submission.
- Updates can include adding waste streams, adding waste management units, changing contact information, or other information included on this form.
- <span id="page-1-1"></span>• Most updates to SWRs can be submitted via [STEERS](https://www3.tceq.texas.gov/steers/) in lieu of this form. [Additional information about the](https://www3.tceq.texas.gov/steers/help/ihw/ihwmain.html)  [updates available via STEERS.](https://www3.tceq.texas.gov/steers/help/ihw/ihwmain.html)

## Part A: Site Information (refers to the location being registered)

This is the regulated site requesting the registration. The site is located at the actual physical address where the regulated activity is occurring with the exception of transporters. Transporters should provide the location of their office and/or truck lot in the site information.

## 1. EPA ID

Indicate the 12-character Environmental Protection Agency Identification (EPA ID) number for the site, if applicable.

For new notifications, leave the EPA ID number blank unless the site has an existing EPA ID. If the site has hazardous waste activities, TCEQ will assign the site an EPA ID as needed. TCEQ conveys the data for hazardous waste activities to EPA's databases.

The EPA ID is site specific. If the company moves to a new site location, the company should submit a new notification form to obtain a new EPA ID for the new site. Do not use numbers assigned to another site address.

If the company is a transporter located in another state and shipping waste into Texas, enter the EPA ID Number assigned in the site's home state.

## 2. Regulated Entity Number

Enter the 9-digit Regulated Entity Number (RN) assigned by TCEQ if this site (or company, in the case of a transporter) already has one. Leave this item blank if the site does not have a RN. TCEQ will assign an RN during the registration process if the site does not have an existing RN.

### 3. Site name

Enter the name the site will be known as/by, such as a DBA. Be sure to use a fully descriptive name. (e.g. ABC Company Warehouse 4, not Warehouse 4.) If a site does not have an existing RN, the Registration and Reporting section will use the site name as the regulated entity name.

When this form is filled out via computer, the site name will automatically populate to the other pages of the form.

In accordance with the TCEQ Central Registry Naming Standards, a site name should not contain INC, CO, LP, etc. in the name unless it is an integral part of the site name. This standard also applies to all the following organizational endings:

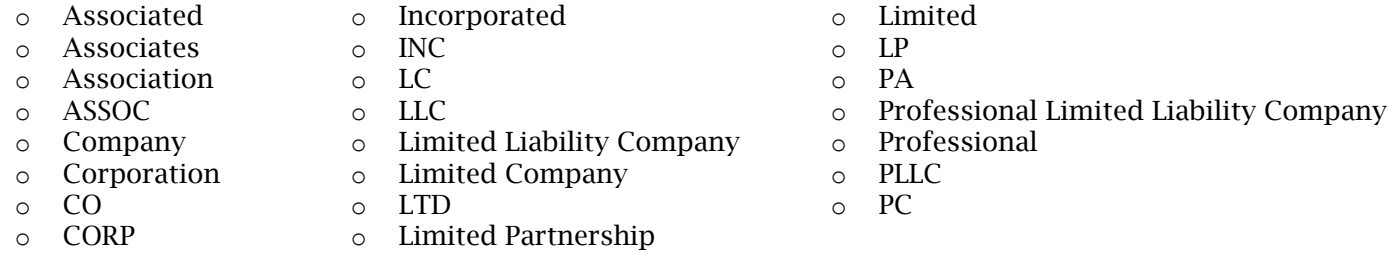

Notification paperwork received with any of the above organizational endings in the facility name field may be returned for correction unless a justification is provided. To eliminate any delay in processing your notification, ensure you follow these standards. For any questions regarding standards for organizational endings, contact the TCEQ Central Registry at 512-239-5175.

## <span id="page-2-0"></span>Site Location

## 4. Street Address

Enter the physical street address of the site. Do not provide a P.O. Box. If the site has no street address, complete #5 instead.

## 5. Site Description

Leave this field blank unless the site does not have a street address to provide in #4. Enter specific directions for how to reach the site if the physical location of the site has no street address. Be sure to include at least

two cross streets for reference. Sample Entry: "E on County Road 101 from US 83, turn left after 1.3 miles, go 0.3 miles".

## 6. City

Enter the city for the physical location of the site. If the site is not within city limits, enter the nearest city in this field.

## 7. State

Enter the state for the physical location of the site. This will usually be Texas unless the site is a registering as a transporter from another state.

## 8. Zip+4

Enter the zip code for the physical location of the site. If the site is not within a zip code, enter the nearest zip code in this field.

## 9. County

Enter the county in which the site is located. If the site extends over multiple counties, enter the county with the majority of the site.

## 10. Primary NAICS

All new notifications must provide a primary North American Industrial Classification System (NAICS) code. The code should indicate the classification for the ultimate business use of the site. Go to <https://www.census.gov/naics/>for a list of NAICS codes.

## 11. Site Land Type

Check the box that best describes the land type of your site. Select only one type: Private, County, District, Federal, Tribal, Municipal, State, or Other. If your site's Land Type could be described as Municipal and another Land Type, such as County, District, or Tribal, do not check Municipal. Instead, choose the other appropriate Land Type.

## <span id="page-4-0"></span>Part B: Owner/Operator Information (for the site being registered)

The owner/operator is the individual or organization responsible for the site. The information included in this part should refer to the legal entity that is the owner and operator *of the waste activities* registered on this form. If one entity is the owner of the waste activities, and another entity is the operator of the waste activities, see #14 and Part H. If the owner and operator are separate legal entities, provide the owner's information in Part B.

## 12. Customer Number

Enter the 9-digit Customer Number (CN) here if TCEQ has already assigned one to the organization/individual. If the organization/individual does not have a customer number, leave this item blank. A new CN is assigned only if the owner/operator has not yet been issued a CN. A Customer may be involved with many sites and/or licenses but should only have a single CN.

## 13. Owner/Operator Name

This name should be the complete legal name as filed with the Secretary of State's office or Comptroller of Public Accounts, unless the owner/operator is an individual or sole proprietor. Verify the correct legal name for the organization by searching the Secretary of State and/or Texas Comptroller Websites or by calling their help lines.

Secretary of State 512-463-5555<http://direct.sos.state.tx.us/acct/acct-login.asp>

Texas Comptroller 1-800-252-1386<https://ourcpa.cpa.state.tx.us/coa/Index.html>

The owner/operator listed may be an individual, trust, firm, joint stock company, federal agency, corporation (including a government corporation), partnership, association, state, municipality, commission, political subdivision of a state, or any interstate body responsible for the overall operation and ownership of a site. Note: This is the legal entity which controls the site rather than the plant or site manager. This is usually a company or business name, but may be an individual.

## 14. Separate Operator

Check this box if a different legal entity than the site owner operates this site. Indicate the owner information below, and fill out the operator addendum in Part H.

## 15. Type of Customer

Check ONE box that best indicates the Customer's relationship to the site. A Limited Liability Company is considered a Corporation. If none of the boxes fit your situation, check "Other" and write in the relationship.

- Corporation: The Customer meets all of the following:
	- Is legally incorporated under the laws of any state or country
	- Is recognized as a corporation by the Texas Secretary of State
	- Has proper operating authority to operate in Texas

Examples of Corporations

- General Corporations
- Subchapter S Corporations
- Limited Liability Companies (LLC)
- Water Supply Corporations
- Individual: An individual is a person regulated by TCEQ but who has not established a business.
- Sole Proprietorship D.B.A.: The Customer in this case is a business owned by only one person and not incorporated. This business may:
	- Be under the person's name
	- Have its own name ("doing business as", or DBA)
	- Have any number of employees
	- On the form, provide the first name, last name and dba name in this format. (e.g. Bryan Smith dba Cool Cleaners)
- Limited Partnership (LP & LLP): A Texas limited partnership is a partnership formed by two or more persons, having one or more general partners and one or more limited partners. The limited partnership operates in accordance with a partnership agreement, written or oral, of the partners as to the affairs of the limited partnership and the conduct of its business. While the partnership agreement is not filed for

TCEQ Form #00002 instructions (Rev. 06/2021) Page 5 of 33

public record, the limited partnership must file a certificate of limited partnership with the Texas Secretary of State (SOS). The Secretary of State provides a form for the certificate of limited partnership which meets minimum state law requirements.

- General Partnership: A general partnership is created when two or more persons associate to carry on a business for profit. A partnership generally operates in accordance with a partnership agreement, but there is no requirement that the agreement be in writing and no state-filing requirement. General partnerships are required to file with the county in which they operate. Submit a tax ID if you have a sales tax permit.
- Government Federal, State, County or City: The Customer is either an agency of one of these levels of government or the governmental body itself (e.g. Blanco County, City of Houston, Texas Department of Transportation)
- Government Other: The Customer is a utility district, water district, tribal government, college district, council of governments or river authority. (e.g. Lower Colorado River Authority).
- Other: Does not fit any of the previous descriptions (e.g. joint venture, trust, or an estate). Enter a short description of the Customer type in the blank provided.

## <span id="page-5-0"></span>Tax Information

## 16. Federal Tax ID

All businesses, except some small sole proprietors and individuals should have a federal taxpayer identification number (FEIN). Do not enter a Social Security number in this field. Do not use prefixes, dashes or hyphens. For more information on Federal Tax IDs visit [https://www.irs.gov/businesses/small-businesses-self](https://www.irs.gov/businesses/small-businesses-self-employed/employer-id-numbers)[employed/employer-id-numbers.](https://www.irs.gov/businesses/small-businesses-self-employed/employer-id-numbers)

## 17. TX State Tax ID

Leave this field blank if the Customer has not been issued a TX State Tax ID. If one has been issued, enter it here. Check the State Comptroller's website at<https://ourcpa.cpa.state.tx.us/coa/Index.html> for a listing of the tax ID.

## 18. Texas SOS/CPA Filing Number

Leave this field blank if the Customer has not filed with SOS/CPA as a Corporation, Limited Partnership or non-profit organization. If the Customer has filed with SOS/CPA, enter the Filing/Charter Number. Search for the SOS Filing number at [vhttp://direct.sos.state.tx.us/acct/acct-login.asp](http://direct.sos.state.tx.us/acct/acct-login.asp) or call at 512-463-5555.

## <span id="page-5-1"></span>Mailing Address for Owner/Operator

### 19. Mailing Address

Enter the mailing address where general correspondence will be received regarding owner/operator information (e.g. the owner/operator headquarters). Please ensure that the mailing address is deliverable per USPS at [https://tools.usps.com/zip-code-lookup.htm?byaddress.](https://tools.usps.com/zip-code-lookup.htm?byaddress)

## 20. City

Enter the city that correlates to the street address provided in #19.

### 21. State

Enter the state that correlates to the street address provided in #19.

### 22. Zip+4

Enter the zip+4 code that correlates to the street address provided in #19. Please ensure that the zip+4 is correct per USPS at [https://tools.usps.com/zip-code-lookup.htm?byaddress.](https://tools.usps.com/zip-code-lookup.htm?byaddress)

### 23. Telephone

Enter the telephone number to contact the owner/operator (e.g. the owner/operator headquarters).

### 24. Fax

Enter the fax number to contact the owner/operator (e.g. the owner/operator headquarters).

TCEQ Form  $\text{\#00002}$  instructions (Rev. 06/2021) Page 6 of 33

## 25. Email

Enter an email address to contact the owner/operator (e.g. someone at the owner/operator headquarters).

## <span id="page-7-0"></span>Part C: Contact Information (for the site being registered)

## <span id="page-7-1"></span>Primary Site Contact

The individual who represents your site for waste management issues, often an environmental supervisor or plant manager. Numbers 26-34 are required for all new submissions.

## 26. First Name

Enter the first name of the individual serving as the primary contact for the site.

## 27. Last Name

Enter the last name of the individual serving as the primary contact for the site.

## 28. Title

Enter the title of the individual serving as the primary contact for the site.

## 29. Company Name

Enter the name of the company where the individual serving as the primary site contact works. Usually this is the same as #3.

## 30. Mailing Address

Enter the mailing address where general correspondence regarding the registration (e.g annual summary paperwork), can be sent. Please ensure that the mailing address is deliverable per USPS at [https://tools.usps.com/zip-code-lookup.htm?byaddress.](https://tools.usps.com/zip-code-lookup.htm?byaddress)

### 31. City

Enter the city that correlates to the mailing address provided in #30.

### 32. State

Enter the state that correlates to the mailing address provided in #30.

### 33. Zip+4

Enter the zip+4 code that correlates to the mailing address provided in #30. Please ensure that the zip+4 is correct per USPS at [https://tools.usps.com/zip-code-lookup.htm?byaddress.](https://tools.usps.com/zip-code-lookup.htm?byaddress)

## 34. Telephone

Enter the telephone number to contact the individual serving as the primary site contact.

### 35. Fax

Enter the fax number to contact the individual serving as the primary site contact.

### 36. Email

Enter the email address to contact the individual serving as the primary site contact.

## <span id="page-7-2"></span>Billing Contact

This individual or organization acts as representative for accounts payable issues and receives TCEQ invoices. Numbers 37-45 are required for all new submissions except for transporters.

### 37. First Name

Optional. Enter the first name of the individual serving as the billing contact for the site.

### 38. Last Name

Optional. Enter the last name of the individual serving as the billing contact for the site.

### 39. Title

TCEO Form #00002 instructions (Rev. 06/2021) TCEO Form +00002 instructions (Rev. 06/2021) Optional. Enter the title of the individual serving as the billing contact for the site.

## 40. Company Name

The Billing Contact Company Name should match the legal name provided in either #13 or #93..

### 41. Mailing Address

Enter the mailing address where invoices and general correspondence regarding the accounts payable issues can be sent. Please ensure that the mailing address is deliverable per USPS at [https://tools.usps.com/zip-code](https://tools.usps.com/zip-code-lookup.htm?byaddress)[lookup.htm?byaddress.](https://tools.usps.com/zip-code-lookup.htm?byaddress)

### 42. City

Enter the city that correlates to the mailing address provided in #41.

### 43. State

Enter the state that correlates to the mailing address provided in #41.

### 44. Zip+4

Enter the zip+4 code that correlates to the mailing address provided in #41. Please ensure that the zip+4 is correct per USPS at [https://tools.usps.com/zip-code-lookup.htm?byaddress.](https://tools.usps.com/zip-code-lookup.htm?byaddress)

### 45. Telephone

Enter the telephone number to contact the company regarding billing.

#### 46. Fax

Enter the fax number to contact the company regarding billing.

#### 47. Email

Enter the email address to contact the company regarding billing.

## <span id="page-9-0"></span>Part D: Waste Activities (for the site being registered)

## 48. Registration Type

This question pertains to your waste activities. Check all the categories that apply.

- Generator: The site generates hazardous or industrial Class 1 waste in the amounts indicated in questions #50 & 51.
- Transporter: The company/individual registering transports hazardous or industrial Class 1 waste.
- Transfer Facility: The site stores hazardous waste for 10 days or less as part of the normal course of transporting waste to a disposal facility.
- Receiver: Check this box only if the site receives waste from off-site. This activity may require an industrial and hazardous waste permit. Receivers of off-site waste must also submit a Monthly Waste Receipt Summary each month in STEERS to report any waste received. For questions about receiver activities, contact IHW Permits at 512-239-2335 or [ihwper@tceq.texas.gov.](mailto:ihwper@tceq.texas.gov)
- Recycler: Check this box only if the site recycles waste from off-site. This activity may require an industrial and hazardous waste permit. Recyclers of off-site waste should also submit form [00524 Notification Form](https://www.tceq.texas.gov/assets/public/permitting/waste/ihw/0524.pdf)  [for Receiving and Recycling Hazardous or Industrial Waste.](https://www.tceq.texas.gov/assets/public/permitting/waste/ihw/0524.pdf) For questions about recycler activities, contact IHW Permits at 512-239-2335 or [ihwper@tceq.texas.gov.](mailto:ihwper@tceq.texas.gov)

## 49. Generator Type

Indicate if the site is an industrial or non-industrial facility. For assistance in determining whether your facility is industrial or non-industrial, see [Appendix F.](#page-31-0) If the site is non-industrial, go to question  $#51$ . If the site is regulated by the Railroad Commission, contact the Railroad Commission to determine if any registration is required.

## 50. Industrial Class 1 Generator

This question refers to the amount of industrial Class 1 generated at the site in a calendar month. Check the box that applies to the site's industrial Class 1 waste generation. Industrial Conditionally Exempt Small Quantity Generators who indicate "N" in question #50 do not need to obtain a solid waste registration or permanent EPA ID. If the site generates 220 lbs or more of industrial Class 1 waste per month, check the box next to "Y". If the site's waste generation varies significantly from month to month, indicate the answer that best describes the majority of the months. For new notifications, submit at least one industrial Class 1 waste stream in Part F if #50 has "Y" marked.

## 51. Hazardous Waste Activities

This question refers to the amount of hazardous waste generated at the site in a calendar month. Check the box that applies to the site's hazardous waste generation. If the site generates 2,200 lbs or more of hazardous waste, or 2.2 lbs or more of acute hazardous waste, per month, indicate the box next to "Large Quantity Generator". If a site generates 220 lbs or more of hazardous waste, but less than 2200 lbs, per month, indicate the box next to "Small Quantity Generator". If the site's waste generation varies significantly from month to month, choose the category that best describes the majority of the months. For new notifications, submit at least one hazardous waste stream in Part F for any marked boxes in #51.

Non-industrial Conditionally Exempt Small Quantity Generators do not need to obtain a solid waste registration or permanent EPA ID. Industrial Conditionally Exempt Small Quantity Generators who indicate "N" in question #50 also do not need to obtain a solid waste registration or permanent EPA ID. To obtain waste codes and a temporary EPA ID for one-time events or other unusual waste generation events, fill out a form [00757 One-Time Shipment Request for Texas Waste Code.](http://www.tceq.texas.gov/assets/public/permitting/rrr/forms/0757.pdf) Conditionally Exempt Small Quantity Generators who require an EPA ID may fill out form [8700-12 RCRA Subtitle C](https://www.epa.gov/hwgenerators/instructions-and-form-hazardous-waste-generators-transporters-and-treatment-storage-and) Site Identification.

## <span id="page-9-1"></span>Universal Waste

Check all that apply.

## 52. Large Quantity Handler of Universal Waste

Per [40 CFR 273,](http://www.ecfr.gov/cgi-bin/text-idx?tpl=/ecfrbrowse/Title40/40cfr273_main_02.tpl) a Large Quantity Handler of Universal Waste accumulates 5,000 KG or more of universal waste at any one time. Indicate all universal waste types managed at the site.

## 53. Destination Facility

A destination facility for universal waste is a facility that treats, disposes of, or recycles a particular category of universal waste. A facility that only accumulates universal waste is not a destination facility. Destination facilities require a permit. For questions about permitted activities, contact IHW Permits at 512-239-2335 or [ihwper@tceq.texas.gov.](mailto:ihwper@tceq.texas.gov)

## <span id="page-10-0"></span>Transporter Activities

If #48 has "Transporter" marked, answer questions #54-56. Organizations and individuals must have or obtain an EPA identification number in order to transport hazardous waste. These questions pertain to hazardous and/or industrial Class 1 waste only. To register as a transporter of municipal sludge, medical waste, or used oil, call the IHW/MSW Registration Team at (512) 239-6413.

## 54. Waste Types Transported

Check all the categories that apply.

### 55. Transport for Hire

Do you transport the wastes listed above for hire? If your company transports waste for other companies, this answer should be "Y". Indicate either "Y" or "N"

### 56. Transport Own Waste

Are any of the transported wastes generated at your facility? If so, indicate "Y". Include waste from sites owned by the same legal entity, even if they are a different location than the site registering.

If the site has registered as a generator, go to Part E. If the site has registered as a transporter, go to Part G.

## <span id="page-11-0"></span>Part E: Waste Management Units (located at the site being registered)

This part identifies any unit where waste is stored, treated, or disposed. Most sites have at least one Waste Management Unit (WMU) to store waste within their accumulation time limits prior to disposal.

For new notifications:

- Submit one Part E for each WMU at the site.
- As a reminder, LQGs must have a STEERS account for notifications and reporting. If the site is an LQG, submit only one WMU for the on-site unit that stores/manages the hazardous waste registered in Part F. Register the remaining WMUs via STEERS after receiving confirmation of the registration and setting up your STEERS account.

For updates, submit one Part E for each WMU. If your site has a STEERS account, add or update the WMU via STEERS instead of submitting paperwork.

Note: This form is for non-permitted waste management units only that require registration. Updates to permitted waste management units require a permit modification.

For more information about permit modifications, visit

[https://www.tceq.texas.gov/permitting/waste\\_permits/ihw\\_permits/ihw.html#permitted](https://www.tceq.texas.gov/permitting/waste_permits/ihw_permits/ihw.html#permitted) or contact the IHW Permits Section at 512-239-2335 or [ihwper@tceq.texas.gov.](mailto:ihwper@tceq.texas.gov)

## 57. Unit Sequence Number

Assign a unique 3 digit unit sequence number to identify the WMU on your Notice of Registration (NOR). The sequence number can range from 001 to 999 (no letters). Never assign the same sequence number to two waste management units. Facilities can use any number not previously used within the range of 001 to 999, and the numbers do not have to be sequential. Many facilities find sequential numbering makes it easier to track the sequence numbers used, and most start with 001. The sequence number remains tied to the unit until the unit is closed. If a waste management unit becomes inactive, do not re-assign its sequence number to another unit.

## 58. Unit Type Code

Select the correct Unit Type Code from the list provided in [Appendix B.](#page-22-0)

### 59. Unit Description

List any information that helps identify this WMU—for example, the type of WMU, its purpose, and its physical location.

Example: Hazardous waste less than 90 day storage tank south of building A.

### 60. Unit Regulatory Status

Select the correct Unit Regulatory Status by placing a check in the appropriate box to the left of the description. Refer to [40 CFR Section 260.10](http://www.ecfr.gov/cgi-bin/text-idx?SID=2ac42b6d39e02faaaa9087331fc22cae&mc=true&node=se40.28.260_110&rgn=div8) and [30 TAC Sections §335.2](http://texreg.sos.state.tx.us/public/readtac$ext.TacPage?sl=R&app=9&p_dir=&p_rloc=&p_tloc=&p_ploc=&pg=1&p_tac=&ti=30&pt=1&ch=335&rl=2) and [§335.24](http://texreg.sos.state.tx.us/public/readtac$ext.TacPage?sl=R&app=9&p_dir=&p_rloc=&p_tloc=&p_ploc=&pg=1&p_tac=&ti=30&pt=1&ch=335&rl=24) for an explanation of terms.

- 13- RCRA permit exempt- accumulation time. This status applies to Small Quantity Generators and Conditionally Exempt Small Quantity Generators storing hazardous waste prior to disposal.
- 03- RCRA permit exempt <90-day storage. This status applies to large quantity generators storing hazardous waste prior to disposal.
- 05- Non-hazardous regulated. This status should be used for Class 1, 2, or 3 industrial wastes.
- 08- RCRA permit exempt- wastewater treatment
- 09- RCRA permit exempt- totally enclosed treatment
- 10- RCRA permit exempt- other
- 11- RCRA permit exempt- recycling unit
- 14- UIC registration

## 61. System Type Code

The System Type Code (STC), also known as a Management Method Code, describes how the waste is managed in this WMU. Use the system type code that best applies to the on-site management of the waste in this unit, not any ultimate off-site management of the waste. See [Appendix C](#page-23-0) for a list of STCs.

## 62. Texas Waste Codes managed in this WMU

Identify any on-site wastes managed in the unit by their 8-character Texas Waste Code (TWC) on the lines provided. List the additional TWCs on a separate page if the WMU manages more than 12 waste codes. Do not list TWCs generated off-site.

<span id="page-12-0"></span>A Texas Waste Code consists of 8 characters, for example: Sequence Number + Form Code + Classification = Texas Waste Code 0001 + 201 + H = 0001201H

## <span id="page-13-0"></span>**Part F: Waste Streams** (generated at the site being registered)

For information on identifying waste streams, read [Guidelines for the Classification & Coding of Industrial &](https://www.tceq.texas.gov/assets/public/comm_exec/pubs/rg/rg-022.pdf)  [Hazardous Waste,](https://www.tceq.texas.gov/assets/public/comm_exec/pubs/rg/rg-022.pdf) TCEQ publication RG-022.

Do not register used oil, used oil filters, or universal wastes.

For new notifications:

- Submit one Part F for each waste at your site. Do not submit universal waste, used oil, or medical waste.
- As a reminder, LQGs must have a STEERS account for notifications and reporting. If the site is an LOG. submit only one hazardous waste stream. Register the remaining waste streams via STEERS once you have received confirmation of your registration and have set up your STEERS account.
- If #50 has "Y" marked, submit at least one Industrial Class 1 waste stream.
- If #51 has any box marked, submit at least one hazardous waste stream. Submit at least one hazardous waste stream in order to obtain an EPA ID.

For updates, submit one Part F for each waste stream. If your site has a STEERS account, add or update the waste stream via STEERS instead of submitting paperwork.

If this waste is recycled, you may need to submit TCEQ form 00525 ["Generator Notification Form for Recycling](http://www.tceq.texas.gov/assets/public/permitting/waste/ihw/0525.pdf)  [Hazardous or Industrial Waste"](http://www.tceq.texas.gov/assets/public/permitting/waste/ihw/0525.pdf).

The Texas Waste Code consists of 8 characters, for example: Sequence Number + Form Code + Classification = Texas Waste Code 0001 + 201 + H = 0001201H

### 63. Sequence Number

Assign a unique four-digit waste sequence number to identify the waste on your NOR. The sequence number can range from 0001 to 9999 (no letters). Never assign the same sequence number to two wastes. Facilities can use any number not previously used within the range of 0001 to 9999, and the numbers do not have to be sequential. Many facilities find sequential numbering makes it easier to track the sequence numbers used, and most start with 0001. After registering a waste code, the sequence number cannot change.

### 64. [Texas Form Code](#page-24-0)

Select the Texas Form Code from [Appendix D](#page-24-0) that best describes this waste stream. The form code is always three digits. After registering a waste code, the form code cannot change. Refer to RG-022 Classification & [Coding of Industrial & Hazardous Waste](https://www.tceq.texas.gov/assets/public/comm_exec/pubs/rg/rg-022.pdf) to assist with determining the Texas Form Code.

### 65. Class Code:

Indicate one Class Code for the waste- H, 1, 2, or 3. Refer to RG-022 [Classification & Coding of Industrial &](https://www.tceq.texas.gov/assets/public/comm_exec/pubs/rg/rg-022.pdf)  [Hazardous Waste](https://www.tceq.texas.gov/assets/public/comm_exec/pubs/rg/rg-022.pdf) to assist with determining the Class Code.

- $\bullet$  H = hazardous waste per EPA regulations
- $1 = Class 1$  per TCEQ regulations (industrial waste only)
- $2 = Class 2$  per TCEQ regulations (industrial waste only)
- 3 = Class 3 per TCEQ regulations (industrial waste only). All Class 3 notifications must be accompanied by classification documentation.

After registering a waste code, the classification code cannot change.

## 66. Description of waste and generation process:

This description should include:

- what the waste is
- how the waste was generated
- names of chemicals in the waste

Example: Spent solvent from degreasing operation in tool production. Steel blocks are machined to a specific shape then rinsed with the solvent prior to painting. Waste is a mixture of mineral spirits and metal shavings.

## 67. Date of Generation

Provide the date this waste was first generated at the physical location for the registration in mm/dd/yyyy format. The date of generation must be the current date or earlier. We are not able to enter future generation dates. If you plan to generate a waste in the future, you should wait until after the initial date of generation to notify TCEQ of the waste stream. Refer to [30 TAC §335.6\(c\)](http://texreg.sos.state.tx.us/public/readtac$ext.TacPage?sl=R&app=9&p_dir=&p_rloc=&p_tloc=&p_ploc=&pg=1&p_tac=&ti=30&pt=1&ch=335&rl=6) for time frames for the submission.

## 68. Origin Code

Check one of the origin codes listed below that best describes the generating process or activity for this waste stream.

- 1. was generated on-site from a product or service activity. This is the most commonly applicable origin code.
- 2. resulted from a spill clean-up, equipment decommissioning, or emergency removal. For this origin code at a new or inactive site, request a one-time shipment instead.
- 3. derived from the on-site management of a non-hazardous waste.
- 4. was received from off-site and was not recycled or treated on-site.
- 5. was residual from the on-site treatment, disposal, or recycling of previously existing hazardous waste. For hazardous waste, indicate source code G25 in #73 and a STC other than H141 in #75. Generally, only permitted sites will select this origin code.
- 6. was from a state, federal, or locally funded cleanup.
- 7. was from a corrective action or closure.

## 69. Waste is accumulated, treated, or disposed on-site

Check "Y" if the waste is stored, accumulated, treated, or disposed on-site. Most facilities will have "Y" checked for both #69 and #71. On-site management includes accumulation time storage prior to being sent off-site for treatment, storage or disposal. If #69 has "Y" checked, provide the three-digit number of the waste management unit where the waste is treated, stored, or disposed in #70.

If the waste is recycled, submit [Form 00525 Generator Notification Form for Recycling Hazardous or Industrial](http://www.tceq.texas.gov/assets/public/permitting/waste/ihw/0525.pdf)  [Waste.](http://www.tceq.texas.gov/assets/public/permitting/waste/ihw/0525.pdf)

## 70. WMU sequence numbers

List the 3-digit sequence number of all WMUs where the waste is stored, accumulated, treated, or disposed onsite. If more than six WMUs store/manage this waste, list the additional WMUs on a separate page. Make sure that any WMUs listed do not contradict the list of waste streams provided in Part E,  $\#62$ .

## 71. Waste is managed/disposed off-site

Check "Y" if the waste is sent off-site for storage, treatment, or disposal. Most facilities will have "Y" checked for both #69 and #71.

If the waste is recycled, submit [Form 00525 Generator Notification Form for Recycling Hazardous or Industrial](http://www.tceq.texas.gov/assets/public/permitting/waste/ihw/0525.pdf)  [Waste.](http://www.tceq.texas.gov/assets/public/permitting/waste/ihw/0525.pdf)

## 72. New Chemical Substance

TCEQ Form #00002 instructions (Rev. 06/2021) 2012 12:00 Page 15 of 33 Industrial Class 2 and Class 3 wastes only: Check this box if this is a new chemical substance not currently listed on the [Toxic Substances Control Act Chemical Substance Inventory.](https://www.epa.gov/tsca-inventory) Most substances do not qualify as a

new chemical substance. If the waste is Class 2 or Class 3, attach copies of all information, documentation and rationale used to classify the waste.

## <span id="page-15-0"></span>For hazardous wastes only

Questions #73–76 pertain to hazardous waste only. If this waste is nonhazardous, do not fill out questions #73–76, and proceed to #77.

The NAICS code in this section should automatically populate from #10 when this form is filled out electronically. If filling this form out by hand or if the NAICS code does not automatically populate, indicate the NAICS code that you would provide for #10.

## 73. Source Code

Enter the Source Code listed in  $\Delta$ ppendix E that best describes the production, service, or waste management process associated with the generation of this waste.

## 74. Mixed Radioactive Waste

Check "Yes" if this hazardous waste is mixed with nuclear source material, special nuclear material, or nuclear by-product material. If not, check "No."

## 75. Origin code 5 and source code G25

If you indicated Origin Code 5 in #68 and Source Code G25 in #73 for this waste stream, indicate the System Type Code that correlates to the on-site management method for the waste. Choose from the list of System Type Codes in [Appendix C.](#page-23-0)

## 76. EPA Hazardous Waste Numbers/Codes

These numbers are always four characters long, begin with a D, F, P, K, or U, and are referred to as EPA Hazardous Waste Numbers (EHWNs) or Codes. List all applicable EHWNs. If the waste has more than 23 EHWNs, continue listing the EHWNs on a separate page. See [Appendix G](#page-32-0) for a list of EPA Hazardous Waste Numbers and [40 CFR Part 261](http://www.ecfr.gov/cgi-bin/text-idx?SID=9e5e49cfea6bb6f8c47c5848c0bf3a6f&mc=true&tpl=/ecfrbrowse/Title40/40cfr261_main_02.tpl) for additional information.

## <span id="page-16-0"></span>Part G: Certification

A certification page with a signature must be included with all submissions.

## 77. Contact for Questions

Indicate the person to contact with any questions regarding the submission.

## <span id="page-16-1"></span>Preparer Information

Provide information for the person who actually completed the form in #78-83.

## 78. Name

Enter the name of the individual who prepared the forms.

### 79. Title

Enter the title of the individual who prepared the forms.

### 80. Company

Enter the company name where the individual who prepared the forms works.

### 81. Telephone

Enter the telephone number to contact the individual who prepared the forms.

### 82. Fax

Enter the fax number to contact the individual who prepared the forms.

### 83. Email

Enter the email address to contact the individual who prepared the forms.

## <span id="page-16-2"></span>Authorized Signer

This certification must be signed and dated by the owner(s), operator(s), responsible official(s), or authorized representative(s) of the site. See [40 CFR §270.11](http://www.ecfr.gov/cgi-bin/text-idx?SID=d38feb020fe7cf544fcf08f1e65834c2&mc=true&node=pt40.29.270&rgn=div5#se40.29.270_111) for more information on signatories in general. An "authorized representative" is a person responsible for the overall operation of the site (i.e., a plant manager or superintendent, or a person of equal responsibility). The authorized signer certifies that the information provided in this form is complete and accurate and that they have signature authority to submit this form on behalf of the entity listed as the "Site Name".

### 84. Same as Preparer

Check this box if the Authorized Signer is the same as the Preparer and go to  $\#91$ .

### 85. Name

Enter the name of the individual who has authorization to sign the forms.

### 86. Title

Enter the title of the individual who has authorization to sign the forms.

### 87. Company

Enter the name of the company where the individual who has authorization to sign the forms works.

### 88. Telephone

Enter the telephone number to contact the individual who has authorization to sign the forms.

### 89. Fax

Enter the fax number to contact the individual who has authorization to sign the forms.

TCEQ Form #00002 instructions (Rev. 06/2021) 2008 2012 12:00:00 Page 17 of 33

## 90. Email

Enter the email address to contact the individual who has authorization to sign the forms.

### 91. Signature

We do not accept documents that have digital or stamped signatures. Forms for new notifications require an original signature, not a duplicate. Forms for updates may be duplicates of original forms.

## Mail completed form to:

Texas Commission on Environmental Quality Registration and Reporting Section MC-129 PO Box 13087 Austin, TX 78711-3087

*Use the following address for any submissions sent via overnight services:*

Texas Commission on Environmental Quality Registration and Reporting Section MC-129 12100 Park 35 Circle Bldg D Austin, TX 78753

Updates only may be faxed to (512) 239-6410. New notifications submitted by fax will be returned to the sender.

For any questions about filling out this form not covered above, or for information about the Industrial and Hazardous Waste Program, contact us at (512) 239-6413 or [wasteval@tceq.texas.gov.](mailto:wasteval@tceq.texas.gov)

Individuals are entitled to request and review their personal information the agency gathers on its forms. They may also have any errors in their information corrected. To review such information, contact the TCEQ Public Information Section at (512) 239-3282.

## <span id="page-18-0"></span>Part H: Operator Addendum

Fill this part out only if the box next to #14 is checked. The customer information included in this part should refer to the legal entity that is *operator only* of the waste activities registered on this form. If the owner and operator are separate legal entities, provide the owner's information in Part B. If the owner and operator are the same legal entity, do not fill out or submit Part H.

### 92. Customer Number

Enter the 9-digit Customer Number (CN) here if TCEQ has already assigned one to the organization/individual. If the organization/individual does not have a customer number, leave this item blank. A new CN is assigned only if the operator has not yet been issued a CN. A Customer may be involved with many sites and/or licenses but should only have a single CN.

## 93. Operator Name

This name should be the complete legal name as filed with the Secretary of State's office or Comptroller of Public Accounts, unless the owner/operator is an individual or sole proprietor. Verify the correct legal name for the organization by searching the Secretary of State and/or Texas Comptroller Websites or by calling their help lines.

Secretary of State 512-463-5555<http://direct.sos.state.tx.us/acct/acct-login.asp>

Texas Comptroller 1-800-252-1386<https://ourcpa.cpa.state.tx.us/coa/Index.html>

The operator listed may be an individual, trust, firm, joint stock company, federal agency, corporation (including a government corporation), partnership, association, state, municipality, commission, political subdivision of a state, or any interstate body responsible for the overall operation and ownership of a site. Note: This is the legal entity which operates the site rather than the plant or site manager. This is usually a company or business name, but may be an individual.

## 94. Type of Customer

Check ONE box that best indicates the Customer's relationship to the site. A Limited Liability Company is considered a Corporation. If none of the boxes fit your situation, check "Other" and write in the relationship.

- <span id="page-18-1"></span>• Corporation: The Customer meets all of the following:
	- Is legally incorporated under the laws of any state or country
	- Is recognized as a corporation by the Texas Secretary of State
	- Has proper operating authority to operate in Texas
	- Examples of Corporations
	- General Corporations
	- Subchapter S Corporations
	- Limited Liability Companies(LLC)
	- Water Supply Corporations
- Individual: An individual is a person regulated by TCEQ but who has not established a business.
- Sole Proprietorship D.B.A.: The Customer in this case is a business owned by only one person and not incorporated. This business may:
	- Be under the person's name
	- Have its own name ("doing business as", or DBA)
	- Have any number of employees
	- On the form, provide the first name, last name and dba name in this format. (e.g. Bryan Smith dba Cool Cleaners)
- **Limited Partnership (LP & LLP):** A Texas limited partnership is a partnership formed by two or more persons, having one or more general partners and one or more limited partners. The limited partnership operates in accordance with a partnership agreement, written or oral, of the partners as to the affairs of the limited partnership and the conduct of its business. While the partnership agreement is not filed for public record, the limited partnership must file a certificate of limited partnership with the Texas Secretary of State (SOS). The Secretary of State provides a form for the certificate of limited partnership which meets minimum state law requirements.
- General Partnership: A general partnership is created when two or more persons associate to carry on a business for profit. A partnership generally operates in accordance with a partnership agreement, but

TCEQ Form #00002 instructions (Rev. 06/2021) 2008 2010 12:00:00 Page 19 of 33

there is no requirement that the agreement be in writing and no state-filing requirement. General partnerships are required to file with the county in which they operate. Submit a tax ID if you have a sales tax permit.

- Government Federal, State, County or City: The Customer is either an agency of one of these levels of government or the governmental body itself (e.g. Blanco County, City of Houston, Texas Department of Transportation)
- Government Other: The Customer is a utility district, water district, tribal government, college district, council of governments or river authority. (e.g. Lower Colorado River Authority).
- Other: Does not fit any of the previous descriptions (e.g. joint venture, trust or an estate). Enter a short description of the Customer type in the blank provided.

## Tax Information

## 95. Federal Tax ID

All businesses, except some small sole proprietors and individuals should have a federal taxpayer identification number (FEIN). Do not input a Social Security number in this field. Do not use prefixes, dashes or hyphens. For more information on Federal Tax IDs visit [https://www.irs.gov/businesses/small-businesses-self](https://www.irs.gov/businesses/small-businesses-self-employed/employer-id-numbers)[employed/employer-id-numbers.](https://www.irs.gov/businesses/small-businesses-self-employed/employer-id-numbers)

### 96. TX State Tax ID

If the Customer is a corporation or limited liability company, enter their state franchise tax ID here. Otherwise, leave this field blank. Check the State Comptroller's website at<https://ourcpa.cpa.state.tx.us/coa/Index.html> for a listing of your tax ID.

### 97. Texas SOS/CPA Filing Number

If the Customer has filed with the Secretary of State as a Corporation, Limited Partnership or non-profit organization they will have been issued a SOS filing number which may be entered here. If the Customer has not filed with SOS, leave blank. Search for your SOS Filing number at [http://direct.sos.state.tx.us/acct/acct](http://direct.sos.state.tx.us/acct/acct-login.asp)[login.asp](http://direct.sos.state.tx.us/acct/acct-login.asp) or call at 512-463-5555.

### 98. Mailing Address

Enter the mailing address where general correspondence will be received regarding operator information (e.g. the operator headquarters). Please ensure that the mailing address is deliverable per USPS at [https://tools.usps.com/zip-code-lookup.htm?byaddress.](https://tools.usps.com/zip-code-lookup.htm?byaddress)

### 99. City

Enter the city that correlates to the mailing address provided in #98.

### 100. State

Enter the state that correlates to the mailing address provided in #98.

### 101. Zip+4

Enter the zip+4 code that correlates to the mailing address provided in #98. Please ensure that the zip+4 is correct per USPS at [https://tools.usps.com/zip-code-lookup.htm?byaddress.](https://tools.usps.com/zip-code-lookup.htm?byaddress)

### 102. Telephone

Enter the telephone number to contact the operator (e.g. the operator headquarters).

### 103. Fax

Enter the fax number to contact the operator (e.g. the operator headquarters).

### 104. Email

Enter an email address to contact the operator (e.g. someone at the operator headquarters).

## <span id="page-20-0"></span>Appendix A. Definitions

These definitions have been provided to you for informational purposes. They are not the "legal" definitions. Legal definitions may be found in [30 TAC Chapter 335](http://texreg.sos.state.tx.us/public/readtac$ext.ViewTAC?tac_view=4&ti=30&pt=1&ch=335) and [40 CFR Part 260-299.](http://www.ecfr.gov/cgi-bin/text-idx?SID=2ac42b6d39e02faaaa9087331fc22cae&mc=true&tpl=/ecfrbrowse/Title40/40tab_02.tpl)

Captive: A facility that accepts waste from only related (within the same corporation) off-site generators.

Captured: Receiver that is located within the property boundaries of the generators it receives waste from.

CFR: Code of Federal Regulations

Class 1: Any industrial waste that may pose a danger or potential danger to human health or the environment. Class 1 waste is defined in [30 TAC §335.505](http://texreg.sos.state.tx.us/public/readtac$ext.TacPage?sl=R&app=9&p_dir=&p_rloc=&p_tloc=&p_ploc=&pg=1&p_tac=&ti=30&pt=1&ch=335&rl=505) and [§335.508.](http://texreg.sos.state.tx.us/public/readtac$ext.TacPage?sl=R&app=9&p_dir=&p_rloc=&p_tloc=&p_ploc=&pg=1&p_tac=&ti=30&pt=1&ch=335&rl=508)

Class 2: Any industrial waste that cannot be described as hazardous, Class 1 or Class 3. Class 2 waste is defined in [30 TAC §335.506.](http://texreg.sos.state.tx.us/public/readtac$ext.TacPage?sl=R&app=9&p_dir=&p_rloc=&p_tloc=&p_ploc=&pg=1&p_tac=&ti=30&pt=1&ch=335&rl=506)

Class 3: Non-liquid waste that does not react with other materials and does not dissolve (e.g., go into solution). May include brick, glass, and various types of plastic or rubber. Class 3 waste is defined in [30 TAC §335.507.](http://texreg.sos.state.tx.us/public/readtac$ext.TacPage?sl=R&app=9&p_dir=&p_rloc=&p_tloc=&p_ploc=&pg=1&p_tac=&ti=30&pt=1&ch=335&rl=507)

Commercial: Any facility that accepts wastes for a charge but is not a captured or captive facility.

Disposal: The discharge, deposit, injection, dumping, spilling, leaking, or placing of any waste into or on any land or water.

Disposal Facility: A facility where waste is placed for final disposition.

Generator: Any person, by site, who produces municipal hazardous waste or industrial solid waste; any person who possesses municipal hazardous waste or industrial solid waste to be shipped to any other person; or any person whose act first causes the solid waste to become subject to regulation under this chapter. For the purposes of this regulation, a person who generates or possesses Class 3 wastes only shall not be considered a generator.

Hazardous Waste: These are identified by the EPA in [40 CFR Part 261.](http://www.ecfr.gov/cgi-bin/text-idx?SID=2adf0c1cdbc142b4ada8cb7353014c58&mc=true&node=pt40.28.261&rgn=div5) 

**Industrial:** See  $\Delta$ *ppendix F* "What Is an Industrial Facility?".

Non-industrial: See [Appendix F](#page-31-0) "What Is an Industrial Facility?".

Permitted Facility: A facility which has received written TCEQ authorization to construct and operate certain specified waste management activities or units.

Recycled: A material is "recycled" if it is used, reused, or reclaimed.

Recycler: Anyone who is using, reusing, or reclaiming a "recycled" material.

Sludge: Any waste generated from a wastewater treatment plant (except for treated effluent), water-supply treatment plant, or air pollution control device.

Storage: The holding of waste for a temporary period.

### TAC: [Texas Administrative Code](http://texreg.sos.state.tx.us/public/readtac$ext.ViewTAC?tac_view=2&ti=30)

Totally Enclosed Treatment Facility: A facility for the processing of hazardous waste which is directly connected to an industrial production process and which is constructed and operated in a manner which prevents the release of any hazardous waste or any constituent thereof into the environment during processing. An example is a pipe in which acid waste is neutralized.

Transfer Facility: Any transportation-related facility including loading docks, parking areas, storage areas, and other similar areas where shipments of hazardous or industrial solid waste are held during the normal course of transportation.

Transporter: Any person who conveys or transports municipal hazardous waste or industrial solid waste by truck, ship, pipeline, or other means.

TSDF: Treatment, storage, and disposal facility.

Treatment: To apply to contaminated media a process that significantly reduces the toxicity, volume, or mobility of contaminants.

Universal Waste: Any of the hazardous wastes defined as universal waste under 30 TAC  $\S 335.261(b)(13)(F)$ (relating to Universal Waste Rule) that are managed under the universal waste requirements of [30 TAC 335](http://texreg.sos.state.tx.us/public/readtac$ext.ViewTAC?tac_view=5&ti=30&pt=1&ch=335&sch=H&div=5&rl=Y)  [Subchapter H, Division 5.](http://texreg.sos.state.tx.us/public/readtac$ext.ViewTAC?tac_view=5&ti=30&pt=1&ch=335&sch=H&div=5&rl=Y)

Used Oil: Any oil that has been refined from crude oil, used, and, as a result of such use, is contaminated and will be recycled. Used oil is regulated by [30 TAC 324](http://texreg.sos.state.tx.us/public/readtac$ext.ViewTAC?tac_view=4&ti=30&pt=1&ch=324) and [40 CFR 279.](http://www.ecfr.gov/cgi-bin/text-idx?SID=2adf0c1cdbc142b4ada8cb7353014c58&mc=true&node=pt40.29.279&rgn=div5)

#### Wastewater Treatment Unit: A device which:

- is part of a wastewater treatment facility subject to regulation under either the Federal Water Pollution Control Act (Clean Water Act), 33 United States Code, §§466 et seq., §402 or §307(b), as amended;
- receives and processes or stores an influent wastewater which is a hazardous or industrial solid waste, or generates and accumulates a wastewater treatment sludge which is a hazardous or industrial solid waste, or processes or stores a wastewater treatment sludge which is a hazardous or industrial solid waste; and
- meets the definition of tank or tank system as defined in [30 TAC §335.10.](http://texreg.sos.state.tx.us/public/readtac$ext.TacPage?sl=T&app=9&p_dir=F&p_rloc=180248&p_tloc=74828&p_ploc=59880&pg=6&p_tac=&ti=30&pt=1&ch=335&rl=1)

# <span id="page-22-0"></span>Appendix B. Unit Type Codes

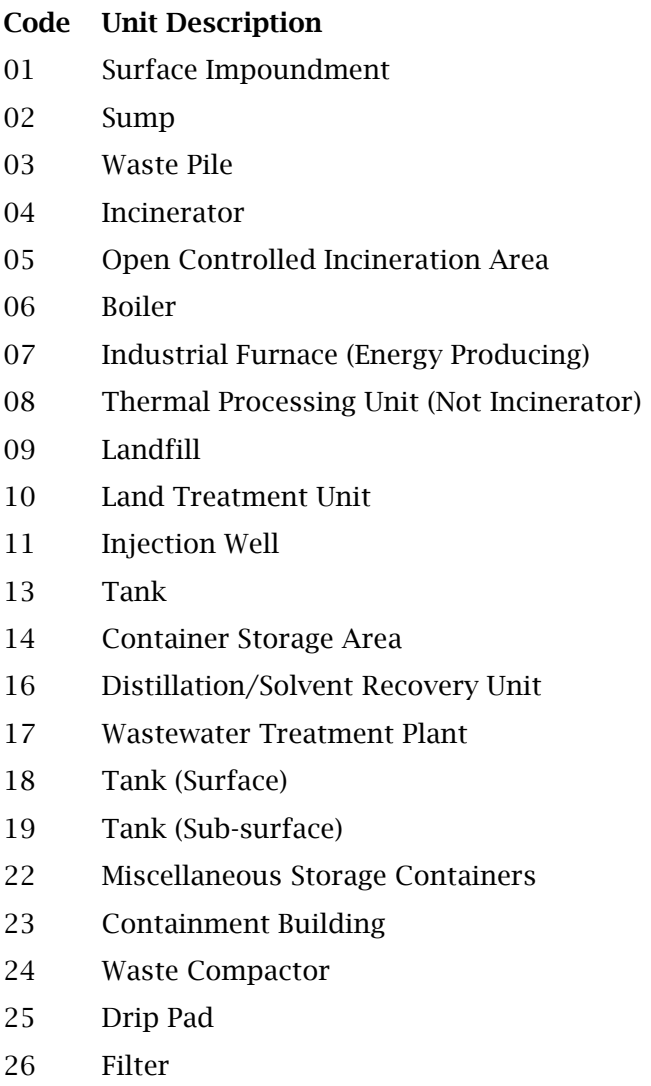

Pump

## <span id="page-23-0"></span>Appendix C. System Type Codes

### Storage and Transfer

#### Code Description

H141 Storage, bulking, and/or transfer off-site - no treatment/recovery, fuel blending, or disposal at this site. This is the most commonly applicable system type code for accumulation units prior to disposal.

*Waste management units with the following STCs often require a permit.*

### Reclamation and Recovery

#### Code Description

- H010 Metals recovery including retorting, smelting, chemical, etc.
- H020 Solvents recovery
- H039 Other recovery or reclamation for reuse including acid regeneration, organics recovery, etc.
- H050 Energy recovery at this site; use as fuel (includes on-site fuel blending)
- H061 Fuel blending prior to energy recovery at another site

### Destruction or Treatment Prior to Disposal at Another Site

#### Code Description

- H040 Incineration; thermal destruction other than use as a fuel
- H070 Chemical treatment (reduction / destruction / oxidation / precipitation)
- H081 Biological treatment with or without precipitation
- H100 Physical treatment only (adsorption / absorption / separation / stripping / dewatering)
- H110 Stabilization prior to land disposal at another site (encapsulation/stabilization/fixation)
- H120 Combination of chemical, biological and/or physical treatment
- H121 Neutralization only
- H122 Evaporation
- H129 Other treatment (specify in the unit description)

### Disposal

#### Code Description

- H131 Land treatment or application (to include on-site treatment and/or stabilization)
- H132 Landfill or surface impoundment that will be closed as landfill (to include on-site treatment and/or stabilization)
- H134 Deepwell or underground injection (with or without treatment)
- H135 Discharge to sewer/POTW or NPDES (with prior storage with or without treatment)

## <span id="page-24-0"></span>Appendix D. Texas Form Codes

## LAB PACKS—Lab packs of mixed wastes, chemicals, lab wastes

### Code Waste Description

- Lab pack of old chemicals only
- Lab pack of debris only
- Mixed lab packs
- Lab pack containing acute hazardous wastes
- Waste pharmaceuticals managed as hazardous waste
- Other lab pack (specify in the waste description)

## LIQUIDS—Inorganic and organic liquids

Inorganic Liquids: Waste that is primarily inorganic and highly fluid (e.g., aqueous), with low suspended inorganic solids and low organic content.

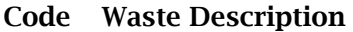

- Aqueous waste with low solvents
- Aqueous waste with low other toxic organics
- Spent acid with metals
- Spent acid without metals
- Acidic aqueous waste
- Caustic solution with metals but no cyanides
- Caustic solution with metals and cyanides
- Caustic solution with cyanides but no metals
- Spent caustic
- Caustic aqueous waste
- Aqueous waste with reactive sulfides
- Aqueous waste with other reactive (e.g., explosives)
- Other aqueous waste with high dissolved solids
- Other aqueous waste with low dissolved solids
- Scrubber water
- Leachate
- Waste liquid mercury
- Other inorganic liquids (specify in the waste description)
- Nonhazardous photographic chemical wastes (inorganic)
- Brine solution that could also bear the form code 113

Organic Liquids: Waste that is primarily organic and is highly fluid, with low inorganic solids content and lowto-moderate water content.

#### Code Waste Description

- Still bottoms in liquid form (fluid but not sludge)
- Concentrated solvent-water solution
- Halogenated (e.g., chlorinated) solvent
- Non-halogenated solvent
- Halogenated/non-halogenated solvent mixture
- Oil-water emulsion or mixture
- Waste oil (not used oil per [30 TAC 324,](http://texreg.sos.state.tx.us/public/readtac$ext.ViewTAC?tac_view=4&ti=30&pt=1&ch=324) see [waste stream instructions\)](#page-12-0)
- Concentrated aqueous solution of other organic
- Concentrated phenolics
- Organic paint, ink, lacquer, or varnish
- Adhesives or epoxies
- Paint thinner or petroleum distillates
- Reactive or polymerizable organic liquids
- Other organic liquids (specify in the waste description)
- Ethylene glycol based antifreeze
- Nonhazardous liquids containing greater than or equal to (>) 50 and less than (<) 500 ppm PCBs
- Nonhazardous liquids containing greater than or equal to (>) 500 ppm PCBs
- Nonhazardous photographic chemical waste (organic)

### SOLIDS—Inorganic or organic solids

Inorganic Solids: Waste that is primarily inorganic and solid, with low organic content and low-to-moderate water content; not pumpable.

#### Code Waste Description

- Soil contaminated with organic
- Soil contaminated with inorganics only
- Ash, slag, or other residue from incineration of wastes
- Other "dry" ash, slag, or thermal residue
- "Dry" lime or metal hydroxide solids, chemically "fixed"
- "Dry" lime or metal hydroxide solids, not "fixed"
- Metal scale, filings, or scrap
- Empty or crushed metal drums or containers
- Batteries or battery parts, casings, cores
- Spent solid filters or absorbents
- Asbestos solids and debris
- Metal-cyanide salts/chemicals
- Reactive cyanide salts/chemicals
- Reactive sulfide salts/chemicals

#### Code Waste Description

- Other reactive salts/chemicals
- Other metal salts/chemicals
- Other waste inorganic solids (specify in Comments)
- Empty or crushed glass containers
- Nonhazardous sandblasting waste
- Nonhazardous concrete/cement/construction debris
- Nonhazardous dewatered wastewater treatment sludge
- Nonhazardous dewatered air pollution control device sludge
- Catalyst waste
- Nonhazardous solids containing greater than or equal to (>) 50 ppm and less than (<) 500 ppm PCBs
- Nonhazardous solids containing greater than or equal to (>) 500 ppm PCBs
- Nonhazardous electrical equipment/devices containing greater than or equal to (>) 50 ppm and less than  $\left($  <  $\right)$  500 ppm PCBs
- Nonhazardous electric equipment/devices containing greater than or equal to (>) 500 ppm PCBs
- Nonhazardous soils containing greater than or equal to (>) 50 ppm or less than (<) 500 ppm PCBs
- Nonhazardous soils containing greater than or equal to (>) 500 ppm PCBs

Organic Solid: Waste that is primarily organic and solid, with low-to-moderate inorganic content and water content; not pumpable.

### Code Waste Description

- Halogenated pesticide solid
- Non-halogenated pesticide solid
- Solids resins or polymerized organic
- Spent carbon
- Reactive organic solid
- Empty fiber or plastic containers
- Other halogenated organic solids (specify in the waste description)
- Other non-halogenated organic solids (specify in waste description)
- Wood debris
- Petroleum contaminated solids
- Sandblasting waste
- Dewatered biological treatment sludge
- Dewatered sewage or other untreated biological sludge
- Catalyst waste
- Solids containing greater than or equal to (>) 50 ppm and less than (<) 500 ppm PCBs
- Solids containing greater than or equal to (>) 500 ppm PCBs
- Electrical equipment/devices containing greater than or equal to (>) 50 ppm and less than (<) 500 ppm PCBs
- Electrical equipment/devices containing greater than or equal to (>) 500 ppm PCBs
- Soils containing greater than or equal to (>) 50 ppm and less than (<) 500 ppm PCBs

TCEQ Form #00002 instructions (Rev. 06/2021) 2008 27 Page 27 of 33

#### Code Waste Description

Soils containing greater than or equal to (>) 500 ppm PCBs

## SLUDGE—Inorganic or organic sludge

Inorganic Sludge: Waste that is primarily inorganic, with moderate-to-high water content and low organic content and pumpable.

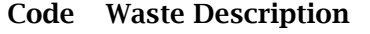

- Lime sludge without metals
- Lime sludge with metals/metal hydroxide sludge
- Wastewater treatment sludge with toxic organic
- Other wastewater treatment sludge
- Untreated plating sludge without cyanides
- Untreated plating sludge with cyanides
- Other sludge with cyanides
- Sludge with reactive sulfides
- Sludge with other reactive
- Degreasing sludge with metal scale or filings
- Air pollution control device sludge (e.g., fly ash, wet scrubber sludge)
- Sediment or lagoon dragout contaminated with organic
- Sediment or lagoon dragout contaminated with inorganics only
- Drilling mud
- Asbestos slurry or sludge
- Chloride or other brine sludge
- Other inorganic sludge (specify in the waste description)
- Catalyst waste
- Nonhazardous sludge containing greater than or equal to (>) 50 ppm and less than (<) 500 ppm PCBs
- Nonhazardous sludge containing greater than or equal to (>) 500 ppm PCBs

Organic Sludge: Waste that is primarily organic with low-to-moderate inorganic solids content and water content, and pumpable.

#### Code Waste Description

- Still bottoms of halogenated (e.g., chlorinated) solvents or other organic liquids
- Still bottoms of non-halogenated solvents or other organic liquids
- Oily sludge
- Organic paint or ink sludge
- Reactive or polymerizable organic
- Resins, tars, or tarry sludge
- Biological treatment sludge
- Sewage or other untreated biological sludge
- Other organic sludge (specify in the waste description)

#### Code Waste Description

- 695 Petroleum-contaminated sludge other than still bottoms and oily sludge
- 696 Grease
- 697 Catalyst waste
- 698 Nonhazardous sludge containing greater than or equal to  $(>)$  50 ppm and less than  $(<)$  500 ppm PCBs
- 699 Nonhazardous sludge containing greater than or equal to (>) 500 ppm PCBs

### GAS—Inorganic or organic gases

Inorganic Gas: Waste that is primarily inorganic with a low organic content and is a gas at atmospheric pressure.

#### Code Waste Description

701 Inorganic gas

Organic Gas: Waste that is primarily organic with low-to-moderate inorganic content and is a gas at atmospheric pressure.

#### Code Waste Description

801 Organic gas

### PLANT REFUSE

Note: In order to be considered for one of these two plant refuse designations, a waste must pass both of these two tests:

- 1. The waste must be a Class 2 waste. This means that a proper classification determination must be performed for each item that a facility is considering as one of the plant refuse designations. A waste cannot "become" Class 2 solely because it has been designated as a plant refuse waste. Hazardous and Class 1 wastes are not eligible for designation as one of the plant refuses.
- 2. The waste must meet the definition of the selected plant refuse term.

#### Code Waste Description

- 902 Supplemental plant production refuse—Class 2 waste from production, manufacturing, or laboratory operations. The total amount of the supplemental plant production refuse must not exceed 20 percent of the annual average of the total plant refuse (form code 999) volume or weight, whichever is less.
- 999 Plant trash—Class 2 waste that originates in the facility offices or plant production area, is composed of paper, cardboard, linings, wrappings, paper and/or wooden packaging materials, food wastes, cafeteria waste, glass, aluminum foil, aluminum cans, aluminum scrap, stainless steel, steel, iron scrap, plastics, Styrofoam, rope, twine, uncontaminated rubber, uncontaminated wooden materials, equipment belts, wiring, uncontaminated cloth, metal bindings, empty containers with a holding capacity of five gallons or less, uncontaminated floor sweepings, and/or food packaging, and is produced as a result of plant production, manufacturing, laboratory, general office, cafeteria, or food services operations. Includes personal cosmetics generated by facility personnel, but not cosmetics generated as a result of manufacturing or plant production operations.

## <span id="page-29-0"></span>Appendix E. Source Codes:

## Wastes from ongoing production and service processes

### Code Description

- G01 Dip, flush or spray rinsing
- G02 Stripping and acid or caustic cleaning
- G03 Plating and phosphating
- G04 Etching
- G05 Metal forming and treatment (pickling, heat treating, etc.)
- G06 Painting and coating
- G07 Product and by-product processing
- G08 Removal of spent process liquids or catalysts
- G09 Other production or service-related processes (specify in the waste description)

### Other intermittent events or processes

### Code Description

- G11 Discarding off-specification or out-of-date chemicals or products
- G12 Lagoon or sediment dragout and leachate collection
- G13 Cleaning out process equipment
- G14 Removal of tank sludge, sediments or slag
- G15 Process equipment change-out or discontinuation of equipment use
- G16 Oil changes and filter or battery replacement
- G17 Subpart K laboratory waste clean-out
- G19 Other one-time or intermittent processes (specify in the waste description)

### Pollution control and waste management process residuals

### Code Description

- G21 Air pollution control devices (baghouse dust, etc.)
- G22 Laboratory analytical wastes (used chemicals)
- G23 Wastewater treatment (sludge, filter cake, etc.)
- G24 Solvent or product distillation or recovery (sludge, waste)
- G25 Treatment, disposal, or recycling of hazardous wastes (use origin code 5 for this code)
- G26 Storage and disposal unit leachate collection
- G27 Treatment or recovery of universal waste

## Spills and accidental releases

### Code Description

- G31 Accidental contamination of products, materials or containers
- G32 Cleanup of spill residues
- G33 Leak collection and floor sweeping
- G39 Other cleanup of current contamination (specify in the waste description)

## Remediation of past contamination

#### Code Description

- G41 Closure of hazardous waste management unit under RCRA
- G42 Corrective action at a solid waste management unit under RCRA
- G43 Remedial action or emergency response under superfund
- G44 Cleanup under state or voluntary program
- G45 Cleanup of underground storage tank
- G49 Other remediation (specify in the waste description)

### Waste not physically generated on-site

#### Code Description

- G61 Hazardous waste received from off-site for storage/bulking and transfer off-site for treatment or disposal
- G62 Hazardous waste received from a foreign country (other than a foreign department of defense site, maquiladora, US territory or protectorate)

## <span id="page-31-0"></span>Appendix F. What Is An Industrial Facility?

Industrial facilities may face additional regulations that do not apply to nonindustrial facilities. Therefore, it is very important to be able to determine whether or not a facility is industrial or nonindustrial.

## INDUSTRIAL ACTIVITY DEFINED

You have an industrial facility if you engage in any of the following activities:

- You make a product for wholesale according to an organized plan and with a division of labor.
- You change materials by processing them. Repackaging by itself is not considered an industrial activity.

or

• You substantially support either of those activities. Substantially supportive activities include such activities as transporting products or chemicals to another location so they can become part of a manufacturing operating (for example, transporting refined petroleum chemicals to be used to produce plastics). They do not include activities that are not directly supportive, such as transporting vending machine snacks to a company that manufactures plastics.

If you are involved in any of these industrial activities, all wastes that your facility produces are industrial waste, including Class 2 office trash and any hazardous waste.

## EXAMPLES OF TYPICAL INDUSTRIAL FACILITIES

- Apparel and accessories manufacturers
- **Intermediate** product/chemical storage facilities
- Cabinet and/or furniture manufacturers
- Mining operations
- Ceramic floor and wall tile manufacturers
- Mobile home construction
- Chemical and allied products manufacturers
- Oil and/or chemical refineries
- Electric generating plants
- Product testing facilities
- Electronic assembly facilities
- Product research and development
- Electroplating operations
- Sawmills and planing mills
- Fabricated metal products facilities
- **Slaughterhouses**
- Formulating operations (e.g., mixing operations)
- **Wineries**

## EXAMPLES OF TYPICAL NONINDUSTRIAL FACILITIES

(Note: If one or more of the following facilities or activities is located on a site considered industrial, wastes from the facility or activity are considered industrial wastes. For example, wastes from a printing operating located on an industrial facility's site are considered industrial wastes.)

- Artisans
- Household hazardous waste collection
- Automobile dealers
- Lawn and gardening services
- Commercial printers
- Meat packaging only (no slaughtering)
- Concrete ready mix plants
- One-hour eyeglass facilities
- Crude oil and natural gas pipelines
- Petroleum distributors only
- Custom cabinetmakers
- Photographic studios
- Distribution of electricity (no generation)
- Public transportation
- Distribution of goods
- Dry cleaning facilities
- Repair services
- Funeral homes
- Retail stores and outlets
- Furniture refinishing
- Schools
- Gasoline stations
- Telecommunications
- Grocery and convenience stores
- Veterinary services
- Health care and allied services

TCEQ Form #00002 instructions (Rev. 06/2021) Page 32 of 33

## <span id="page-32-0"></span>Appendix G: EPA Hazardous Waste Codes

A list of all the hazardous waste codes is shown below. See the regulations in 40 CFR 261 for details.

DXXX: characteristics of hazardous waste (see [40 CFR §261.24\)](http://www.ecfr.gov/cgi-bin/text-idx?node=se40.26.261_124&rgn=div8)

FXXX: hazardous waste from non-specific sources (see [40 CFR §261.31\)](http://www.ecfr.gov/cgi-bin/text-idx?SID=dd50d482c62524e26dd54877c7ca1643&node=40:26.0.1.1.2.4.1.2&rgn=div8)

KXXX: hazardous waste from specific sources (see [40 CFR §261.32\)](http://www.ecfr.gov/cgi-bin/text-idx?SID=f1af4d7aa546d340a59c98df057dfa46&node=40:26.0.1.1.2.4.1.3&rgn=div8)

PXXX: discarded commercial chemical products, off-specification species, container residues, and spill residues thereof – acute hazardous waste (see  $40$  CFR §261.33)

UXXX: discarded commercial chemical products, off-specification species, container residues, and spill residues thereof – toxic wastes (see [40 CFR §261.33\)](http://www.ecfr.gov/cgi-bin/text-idx?node=se40.26.261_133)

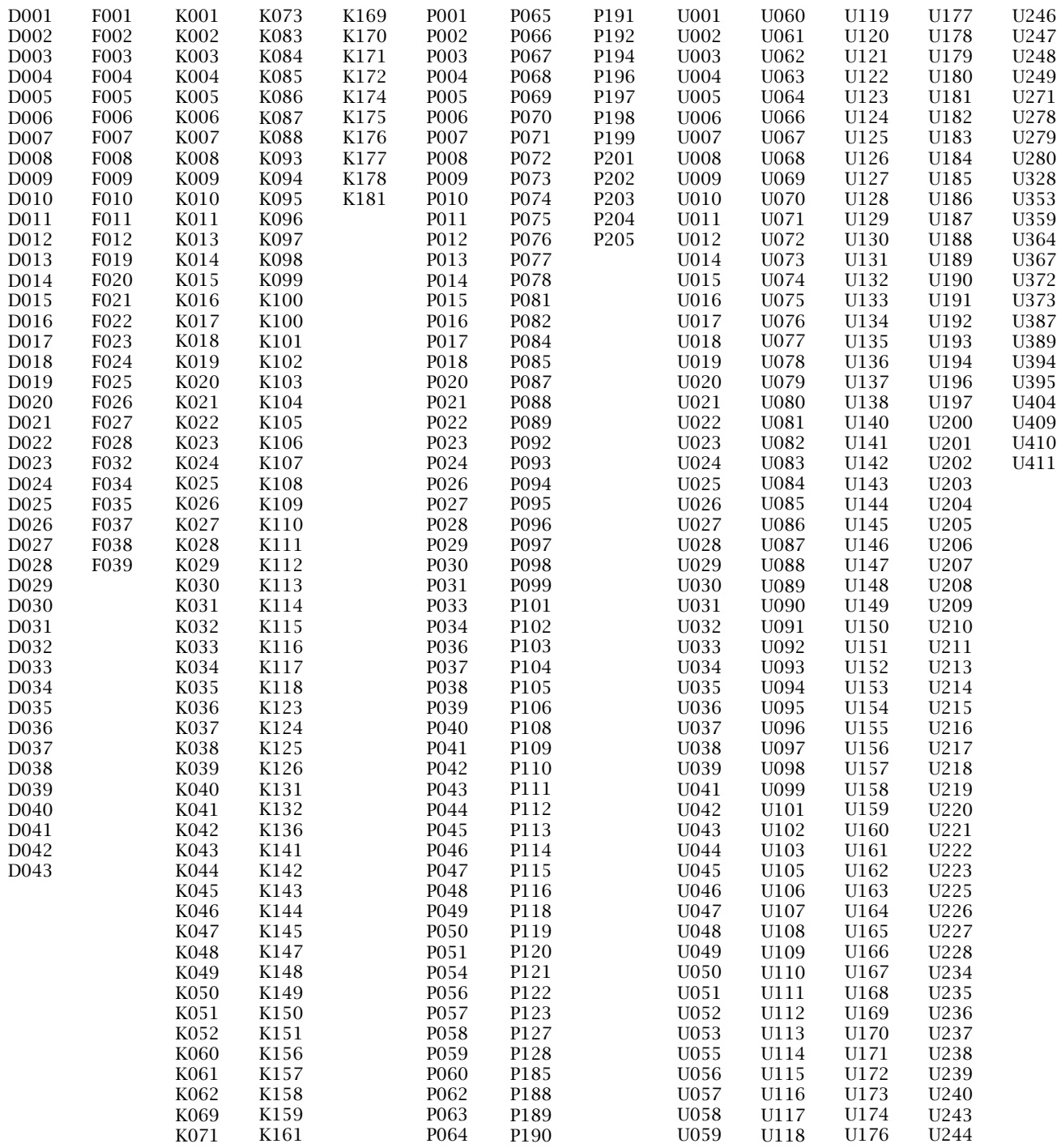

TCEQ Form #00002 instructions (Rev. 06/2021) Page 33 of 33